## **Evangelion Screensaver Vol.1**

['èŠúŒŸ∏ffXfNfŠ∏[f"fZ∏[fo∏[,Ì∏Ý'è∏n

,±,Ìf\_fCfAf⊡fO f{fbfNfX,Í[]A**['èŠúŒŸ[]ffXfNfŠ[][f"fZ[][fo[[]**,É,Â,¢,Ä,Ì[]Ý'è,ð•Ï,¦,é,Æ,«,ÉŽg,¢,Ü,·[]B<br>**['èŠúŒŸ[]ffXfNfŠ[][f"fZ[][fo[][]**,Í[]A'èŠúŒŸ[]f,ð[]s,¤f}fMfVfXfef€,ðWindows‰æ–Ê,É•\<br>ަ,·,éfZ[][fo[][,Å,·[]B<br>•s–¾,È•"•ª

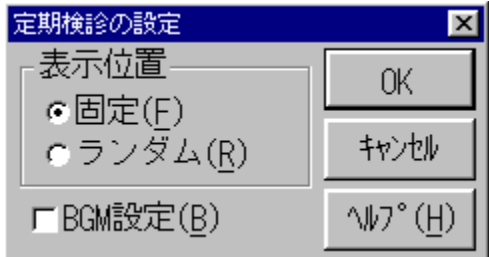

f}fMfVfXfef€,ð•\ަ,∙,é^Ê'u,ð[]Ý'è,µ,Ü,∙[]B

## f}fMfVfXfef€,ÍŒÅ'è^Ê'u,É•\ަ,µ,Ü,∙[]B

f}fMfVfXfef€,ì^Ê'u,Íf‰f"f\_f€,É∙\ަ,µ,Ü,∙⊡B<br>‰æ–Ê,ª640⊡~480,̉ð'œ"x,ÌŽž,Í⊡Af‰f"f\_f€□Ý'è,ð⊡s,Á,Ä,¢,à‰æ–Ê'†‰›,É•\ަ,¾,ê,Ü,∙⊡B

fXfNfŠ⊡[f"fZ⊡[fo⊡[‹N" ® '†,ÌBGM,ð⊡Ý'è,μ,Ü,·⊡B<br>| ⊠ ‹N" ® '†,ÍBGM,ð⊡o—Í,μ,Ü,·⊡B<br>| □ BGM,Í⊡o—Í,μ,Ü,<sup>ı</sup>,ñ⊡B

,±,Ìfwf‹fv,ð•\ަ,µ,Ü,∙∏B

"ü—Í,µ,½"à—e,ð"jŠü,µ[]A^È'O,Ì"à—e,Å[]Ý'è,ð[]l—1,µ,Ü,·[]B

"ü—Í,µ,½"à—е,Å∏Ý'è,ð•Û'¶,µ,Ü,∙∏В

"ü—Í,µ,½"à—e,ð"jŠü,µ[]A^È'O,Ì"à—e,Å[]Ý'è,ð[]l—1,µ,Ü,·[]B

,±,̉æ-Ê,Ífwf‹fv—p,É[]k[]¬,µ,½‰æ-Ê,Å,∙,Ì,Å<br>ŽÀ[]Û,Ì,à,Ì,Æ,Í'½[]^Ù,È,è,Ü,∙[]B